## Mapping Q:\ Drive for MAC Operating System

To map a personal folder on the Q:\ drive on a MacOS you will need to know the Staff Home folder that staff folder is saved to.

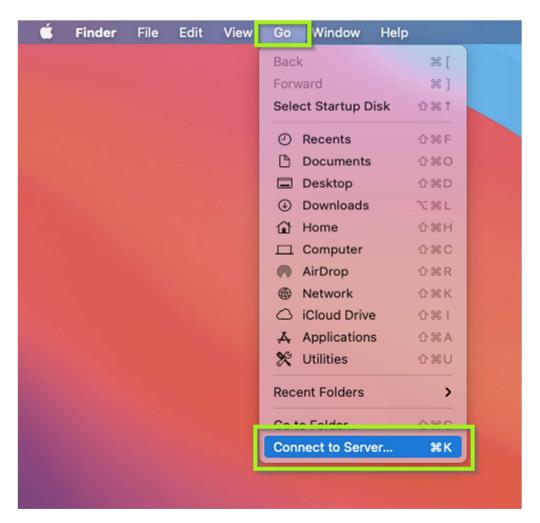

## Enter the path:

Smb://staff-fs1.qub.ac.uk/StaffHome#/StaffNumber

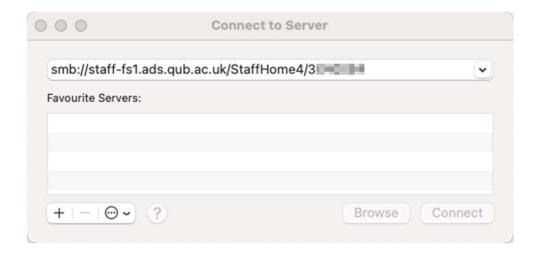

Enter your ADS staff number and password and click connect.

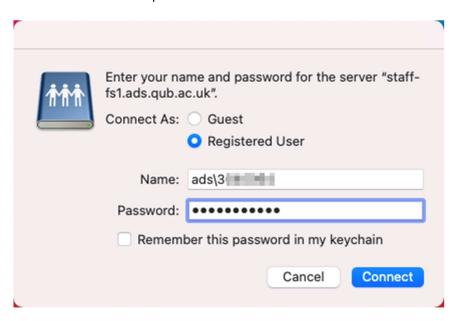

The folder can be added to **Favourites** (drag and drop the folder into the Favourites list) for quick access.

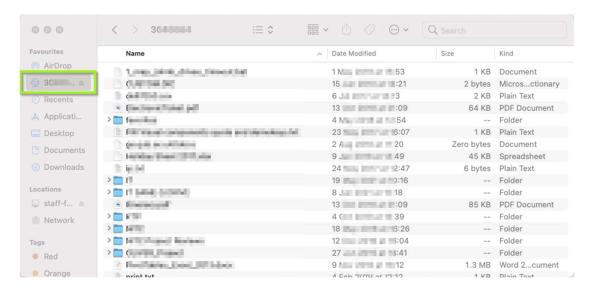